## Flash

Flash

- 13 ISBN 9787302301738
- 10 ISBN 7302301735

出版时间:2013-4

页数:349

版权说明:本站所提供下载的PDF图书仅提供预览和简介以及在线试读,请支持正版图书。

更多资源请访问:www.tushu111.com

Flash

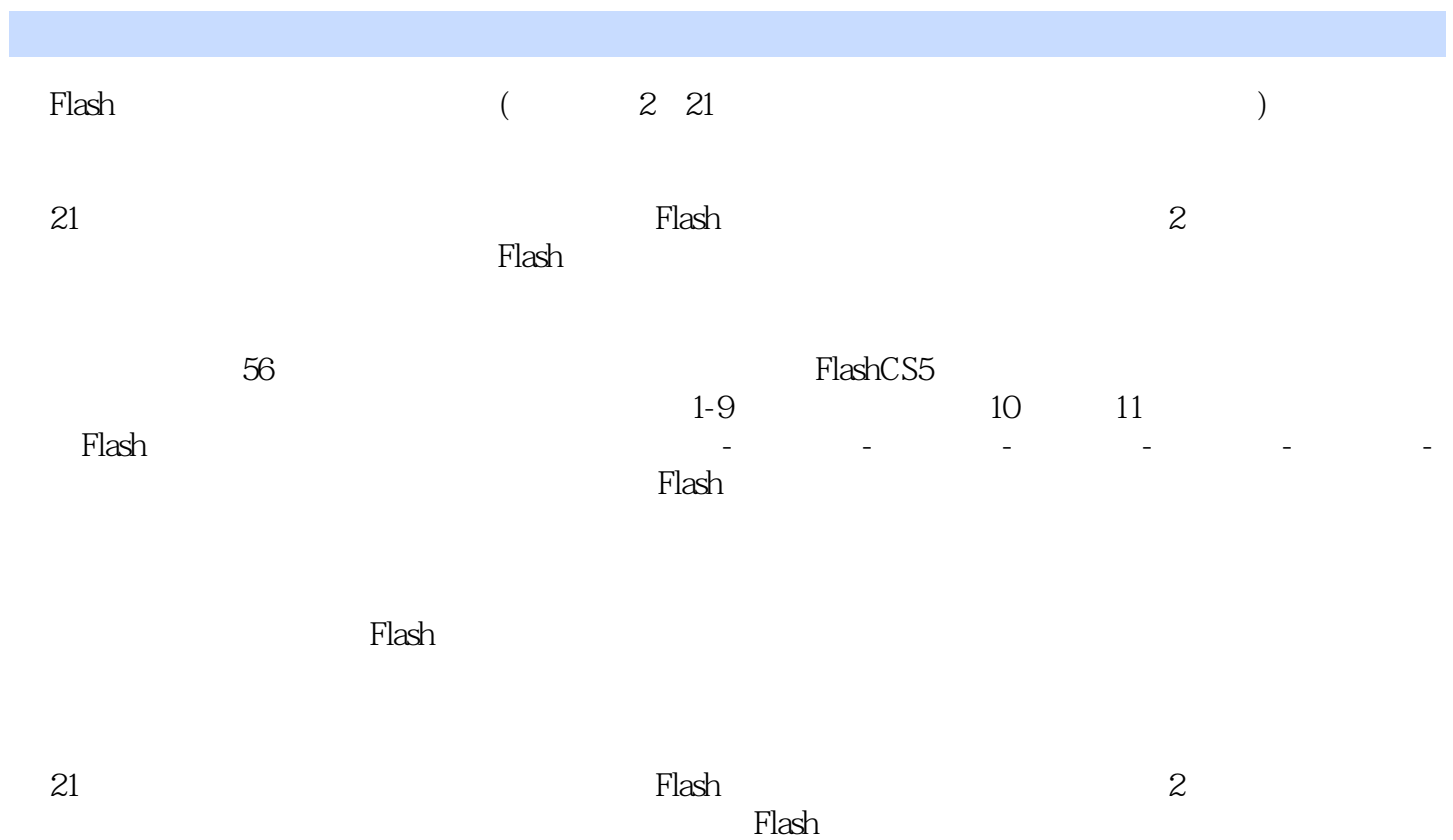

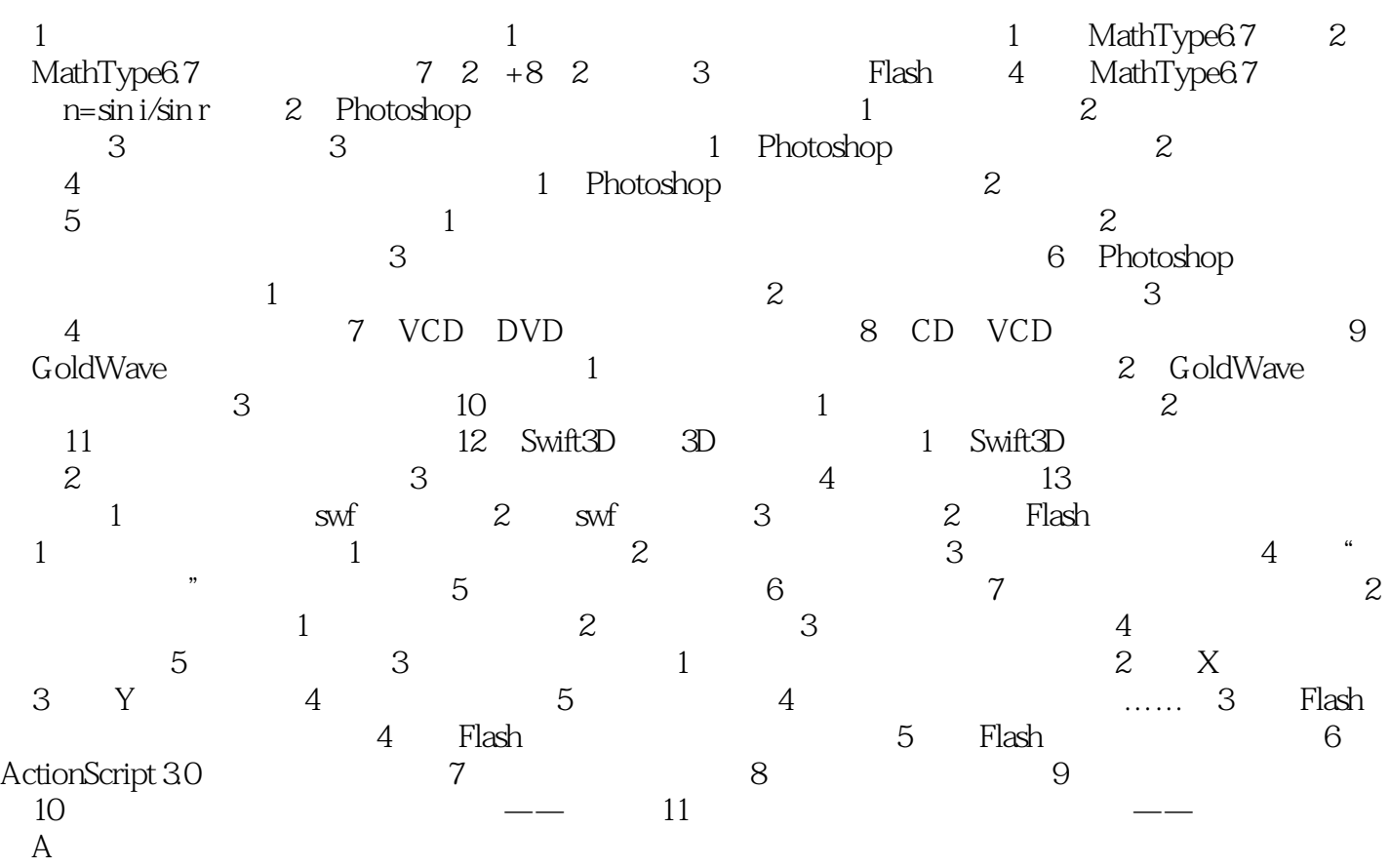

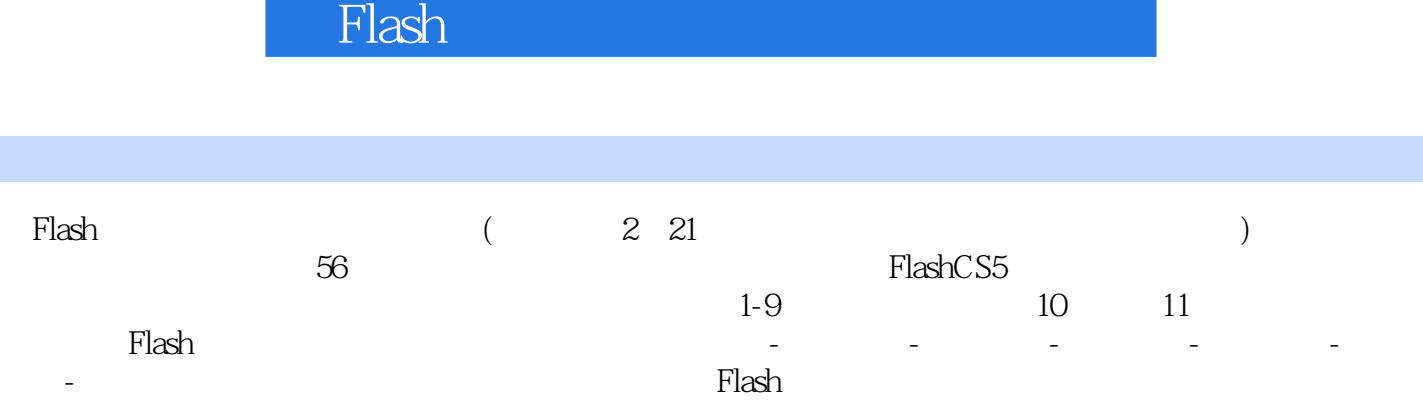

Flash

本站所提供下载的PDF图书仅提供预览和简介,请支持正版图书。

:www.tushu111.com